## **DNS Query**

What happens during name resolution

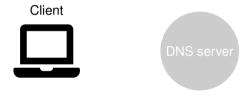

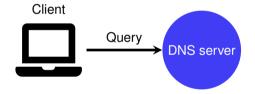

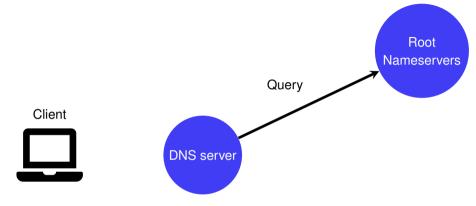

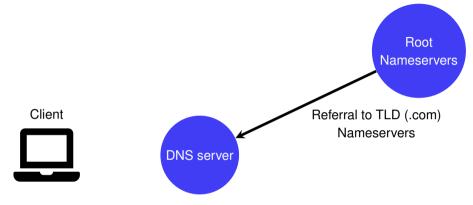

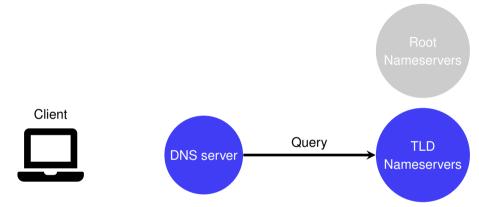

How a DNS query works: www.google.com. Client TLD DNS server Nameservers Referral to Authoritative Nameservers

(google.com)

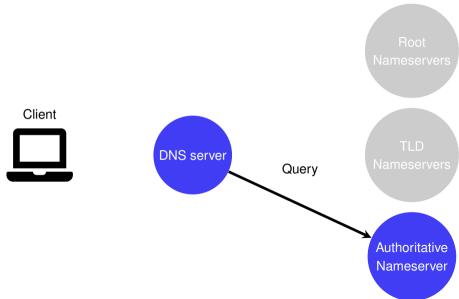

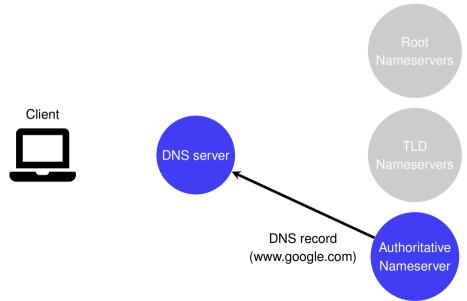

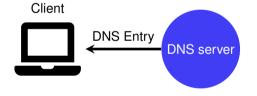

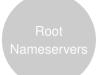

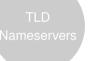

Authoritative Nameserver